**Módulo 04 La Capa de Red (Pt. 2)**

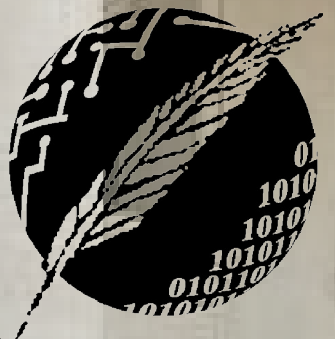

Redes de Computadoras Depto. de Cs. e Ing. de la Comp. Universidad Nacional del Sur

4HIA BLA

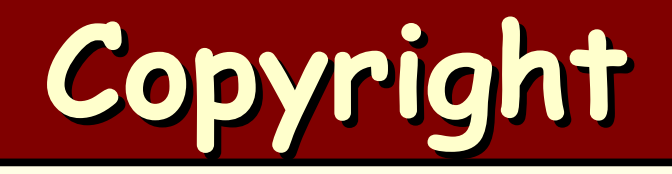

#### Copyright © **2010-2024** A. G. Stankevicius

- Se asegura la libertad para copiar, distribuir y modificar este documento de acuerdo a los términos de la **GNU** Free Documentation License, versión 1.2 o cualquiera posterior publicada por la Free Software Foundation, sin secciones invariantes ni textos de cubierta delantera o trasera
- Una copia de esta licencia está siempre disponible en la página **<http://www.gnu.org/copyleft/fdl.html>**
- La versión transparente de este documento puede ser obtenida de la siguiente dirección:

**<http://cs.uns.edu.ar/~ags/teaching>**

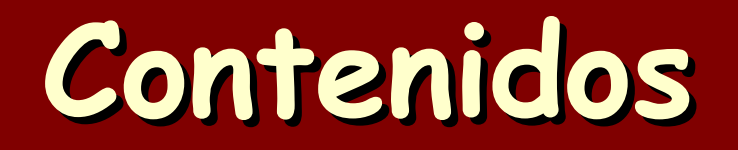

- Modelos de servicios de la capa de red
- Estructura interna de un router
- El protocolo **IP**
- **IPv4** vs. **IPv6**
- **a** Protocolos de ruteo
- **Ruteo jerárquico**
- **a** Ruteo en internet
- *<u></u>* Multicast

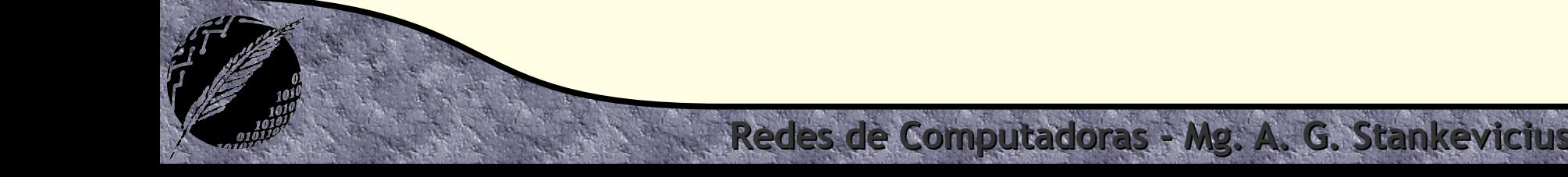

#### **Capa de red de internet**

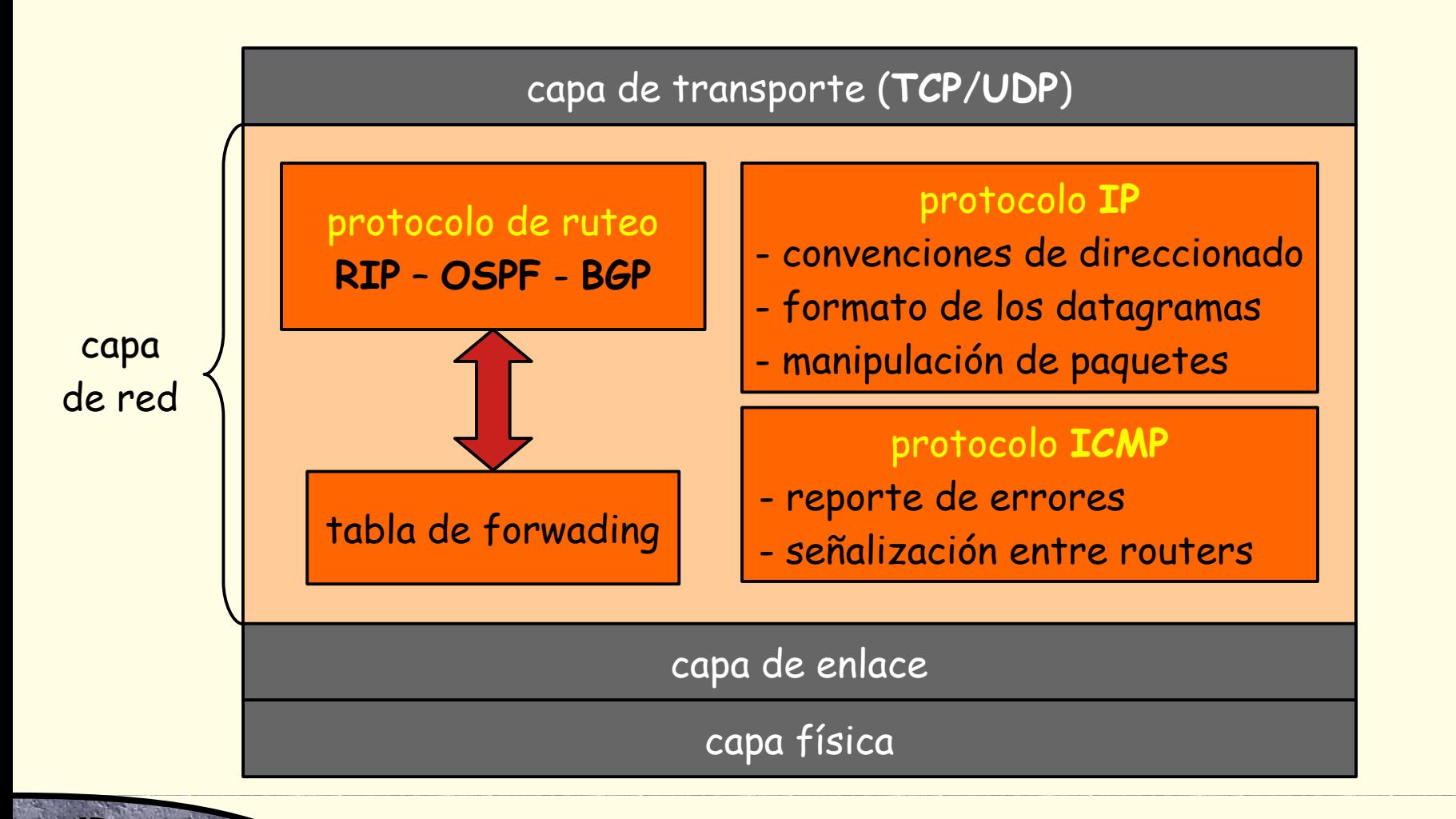

## **Formato de los datagramas**

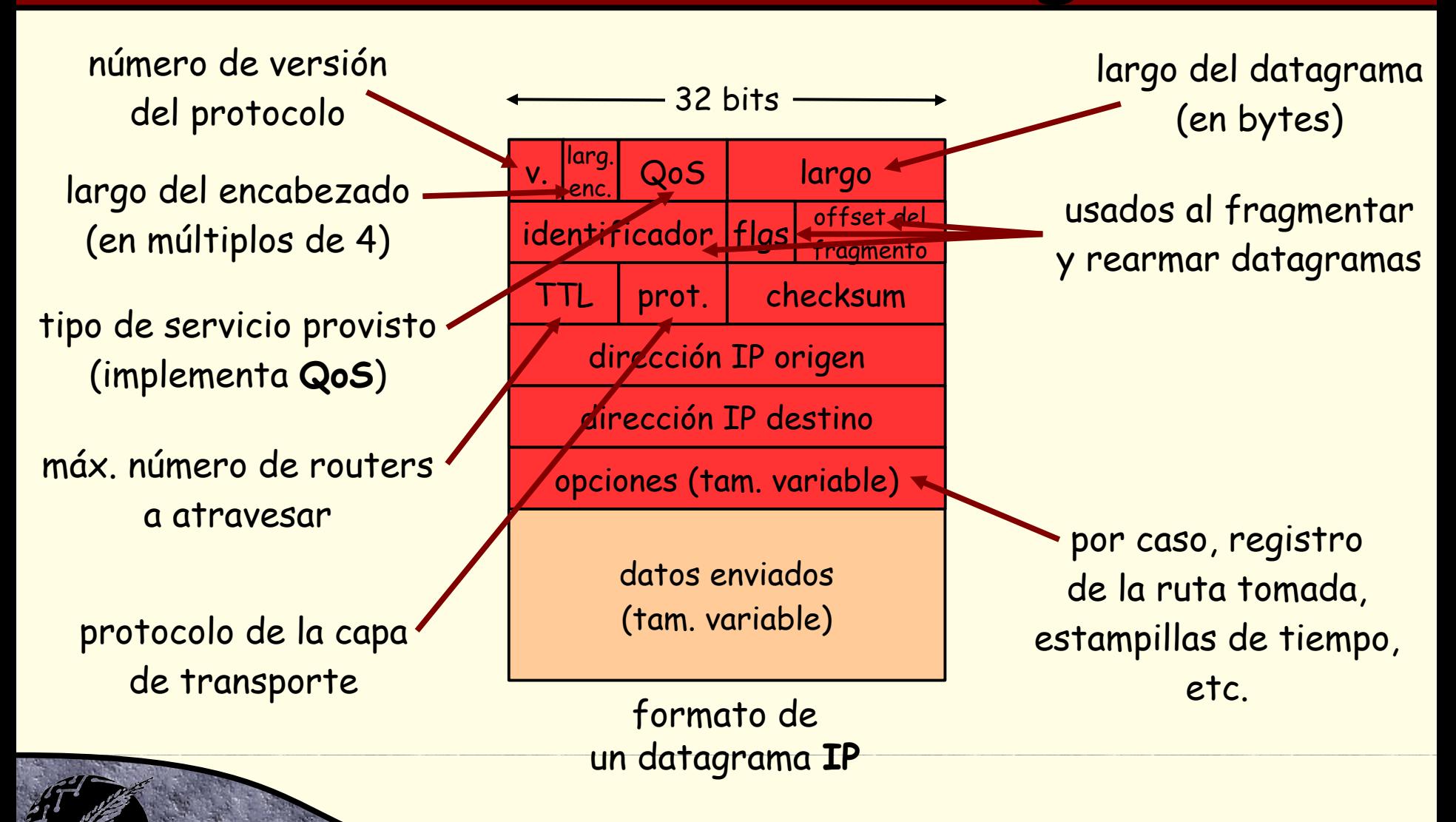

## **Fragmentación de datagramas**

- La capa de enlace determina el máximo tamaño de datagrama que cabe en una trama
- Cada enlace tiene asociado un dado valor de **MTU** (Maximum Transmission Unit)
- Para transmitir un datagrama de gran tamaño se lo fragmenta en múltiples datagramas de tamaño menor
	- Cada fragmento viaja a través de la red por separado
	- El datagrama original se rearma recién en el destino

## **Fragmentación de datagramas**

Supongamos que se desean enviar 4000 bytes sobre un enlace con un **MTU** de 1500 bytes

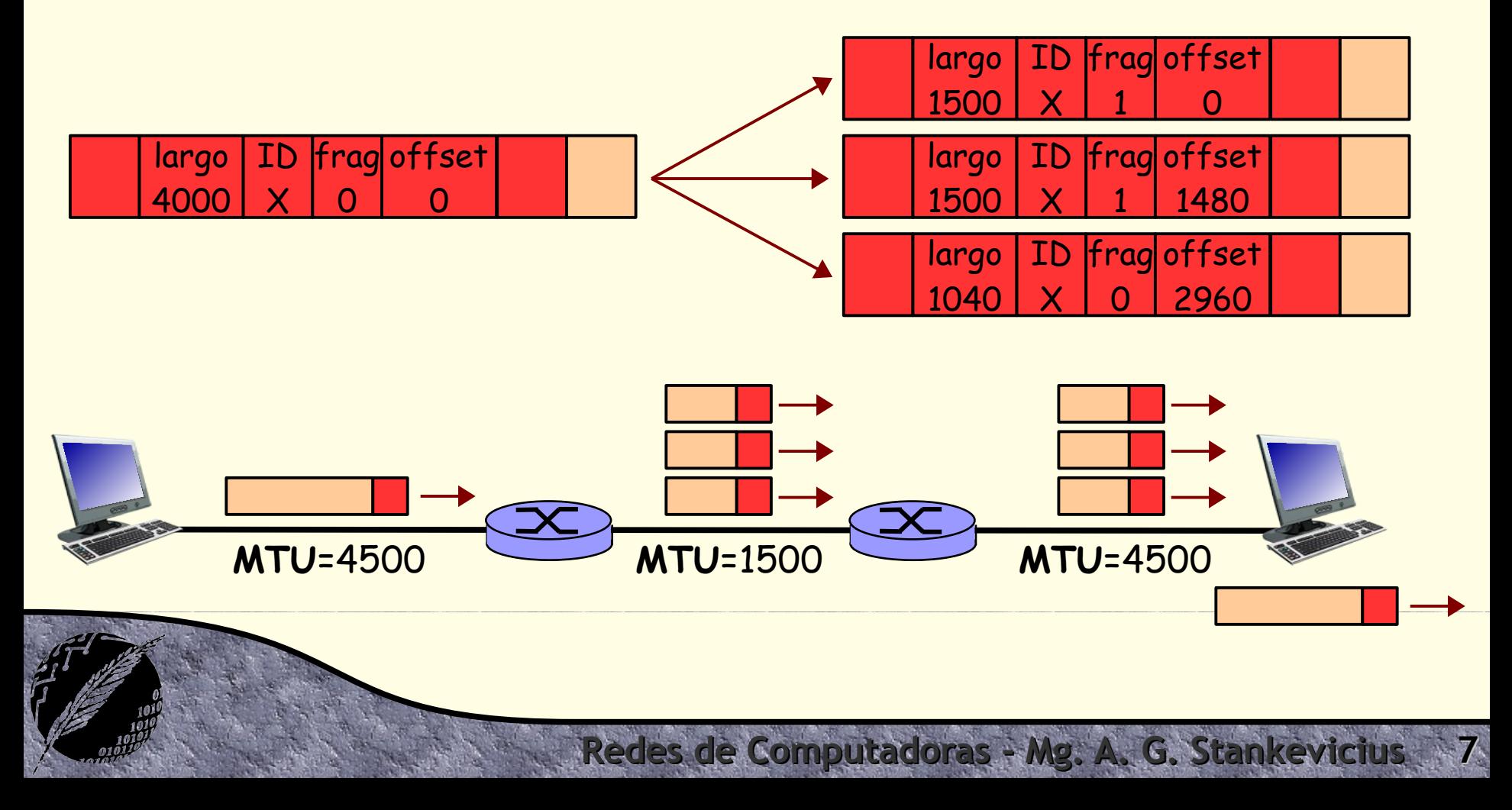

#### **Direccionado IP**

- Denominaremos dirección **IP** a la secuencia de 32 bits que identifica unívocamente una interfaz de una computadora o de un router
- Denominaremos interfaz a la conexión entre una computadora o router con el enlace físico
	- Los routers típicamente tienen múltiples interfaces

- Las computadoras usualmente tienen una única interfaz pero también pueden tener más de una
- Cada interfaz tiene una dirección **IP** propia

#### **Direccionado IP**

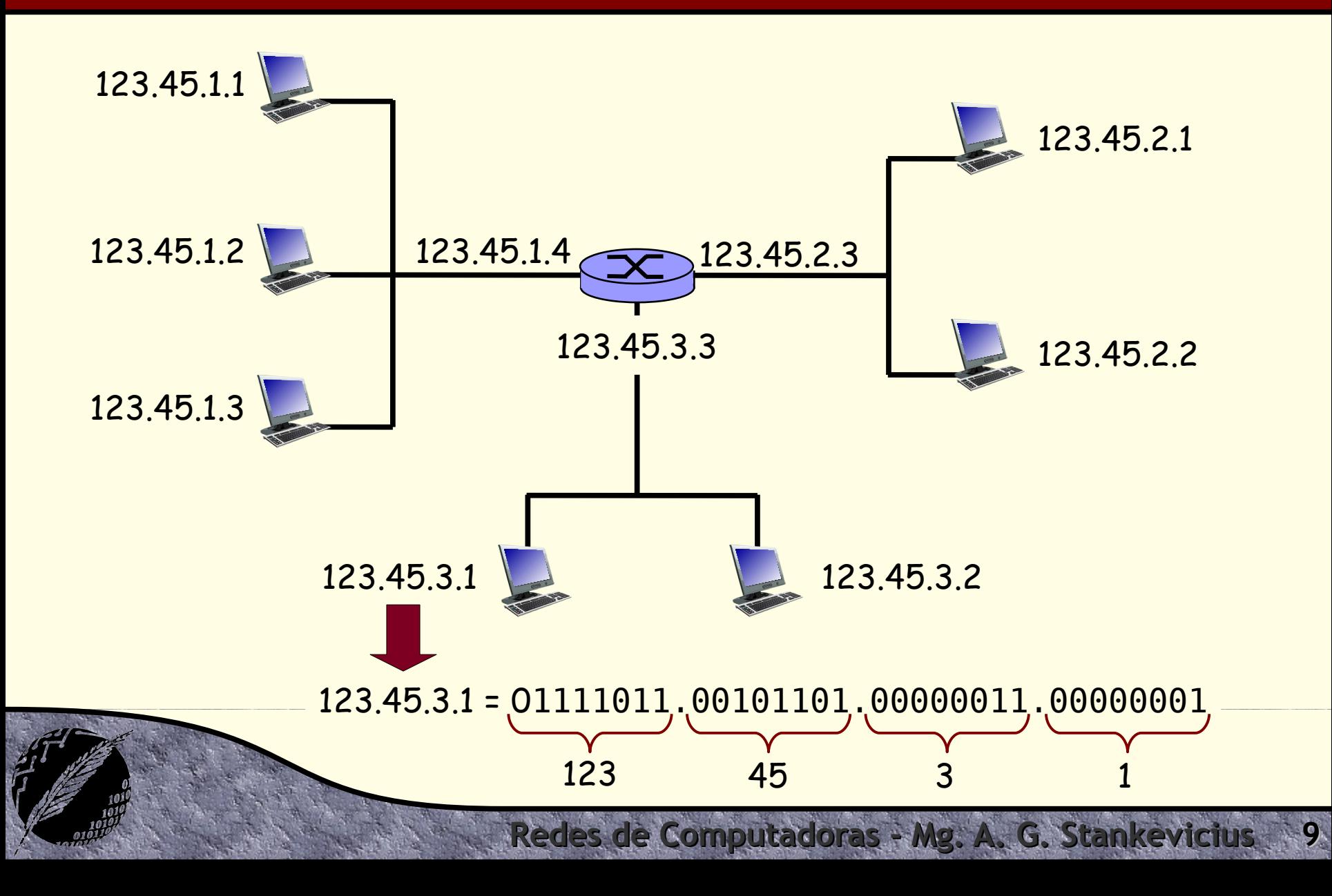

## **Redes y computadoras**

- Toda dirección **IP** se compone de dos partes:
	- Los bits más significativos identifican la red
	- Los bits menos significativos identifican a la computadora

#### **Bajo este enfoque, ien qué consiste una red?**

- Un conjunto de interfaces que comparten el mismo identificador de red
- Las computadoras dentro de una misma red tienen que poder accederse una a otra de forma directa

### **Redes y computadoras**

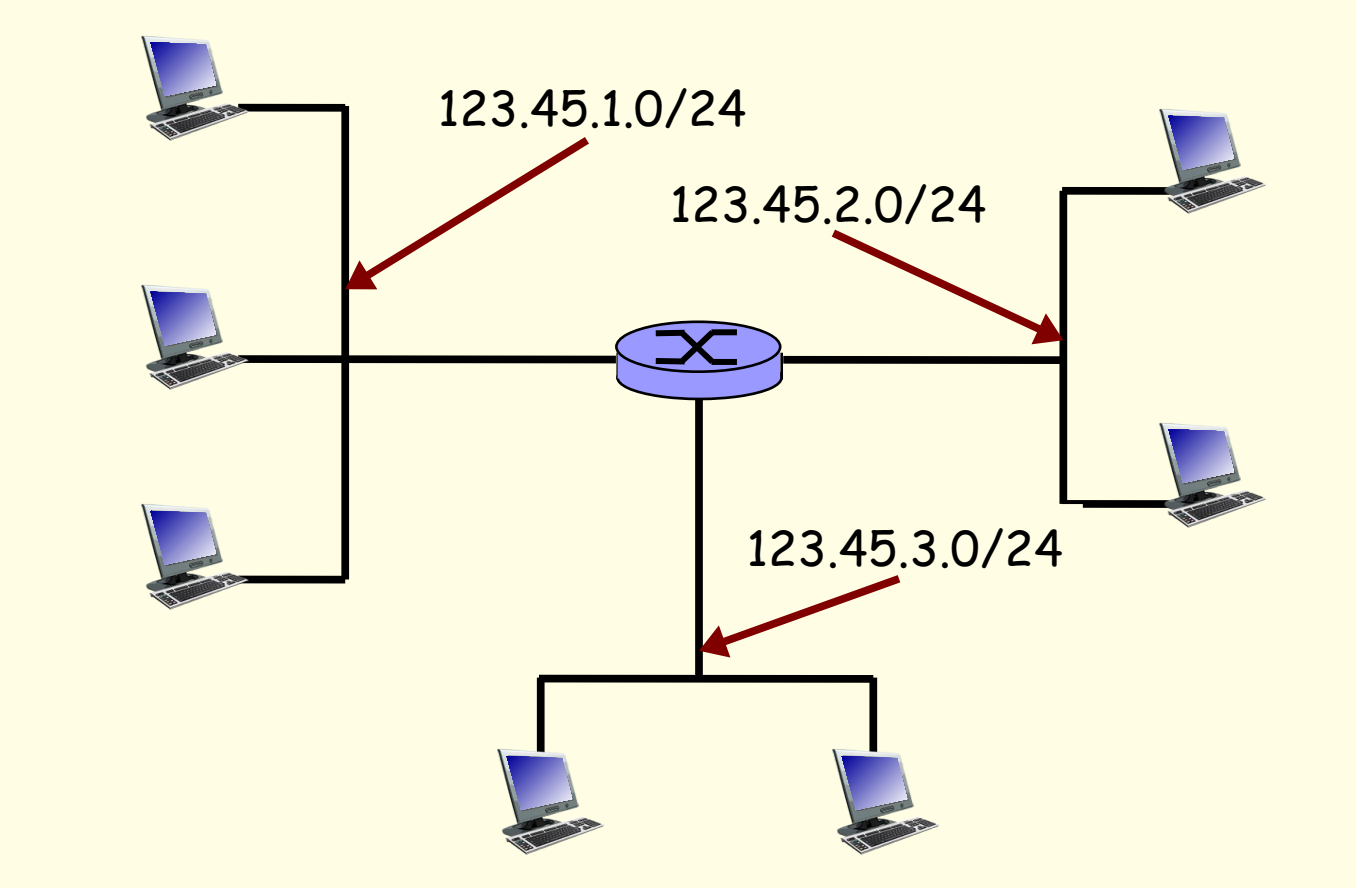

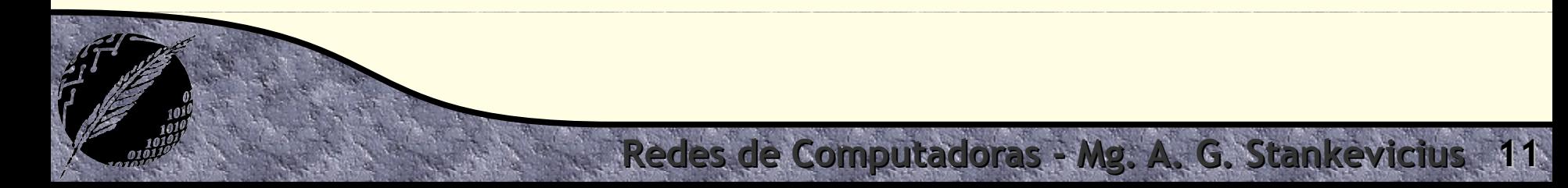

### **Redes y computadoras**

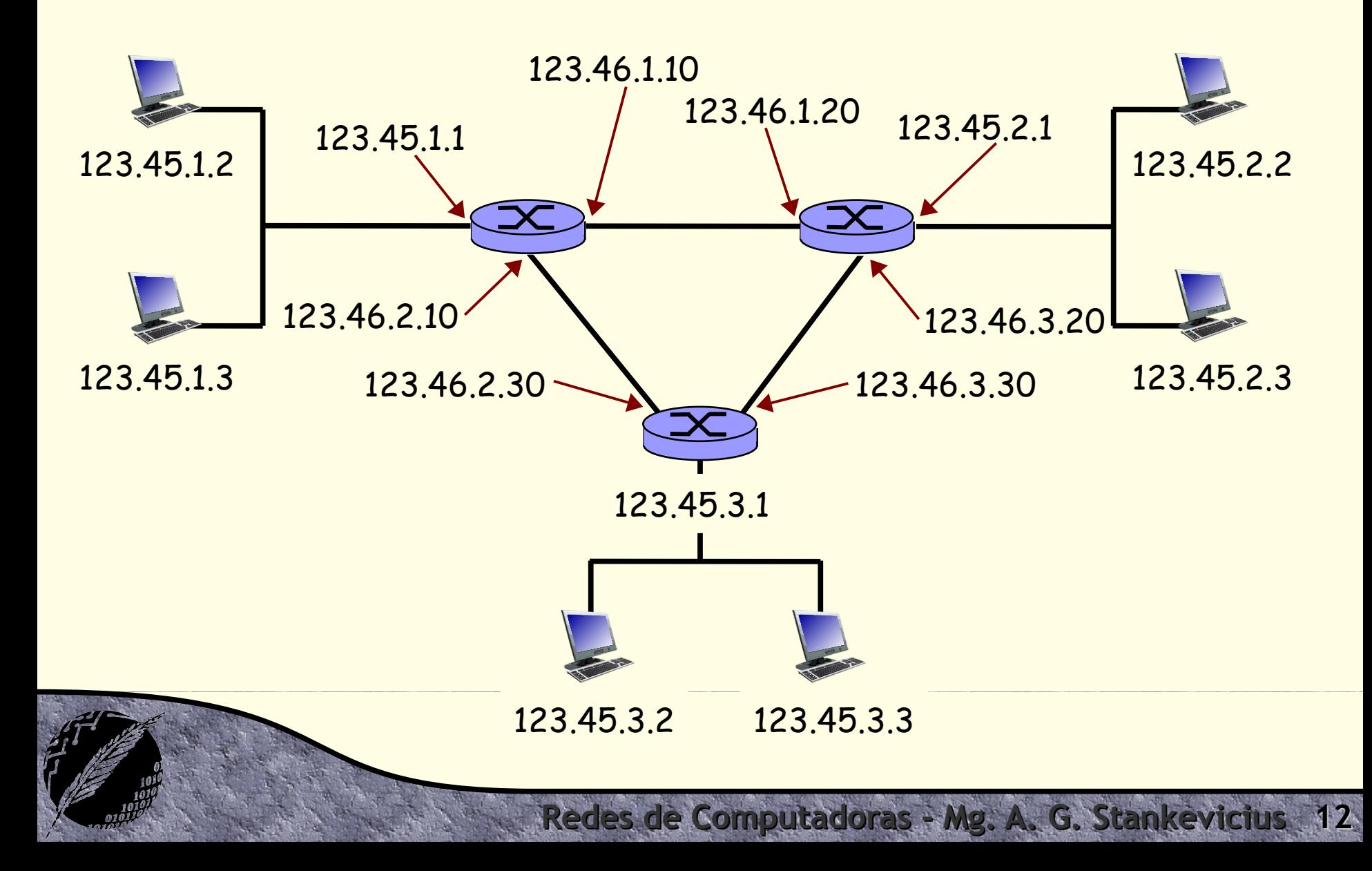

#### **Direccionamiento sin clases**

La clave del direccionamiento sin clases (**CIDR**) consiste en permitir una cantidad arbitraria de bits para identificar la red.

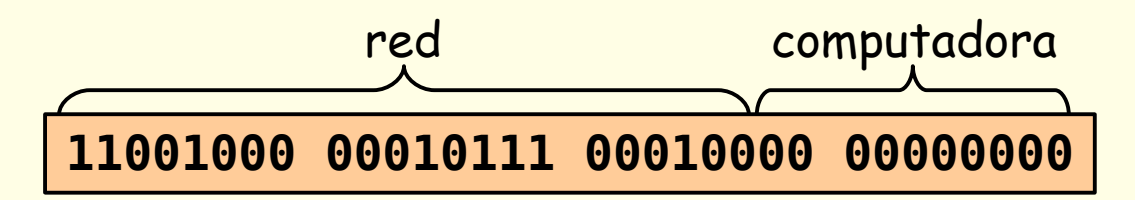

200.23.16.0/22

de Computadoras - Mg. A. G. Stankevici

La notación adoptada es **a.b.c.d/x**, donde **x** indica la cantidad de bits a ser usados para identificar la red.

## **IP especiales**

Algunas direcciones **IP** tienen preasignado un significado en particular:

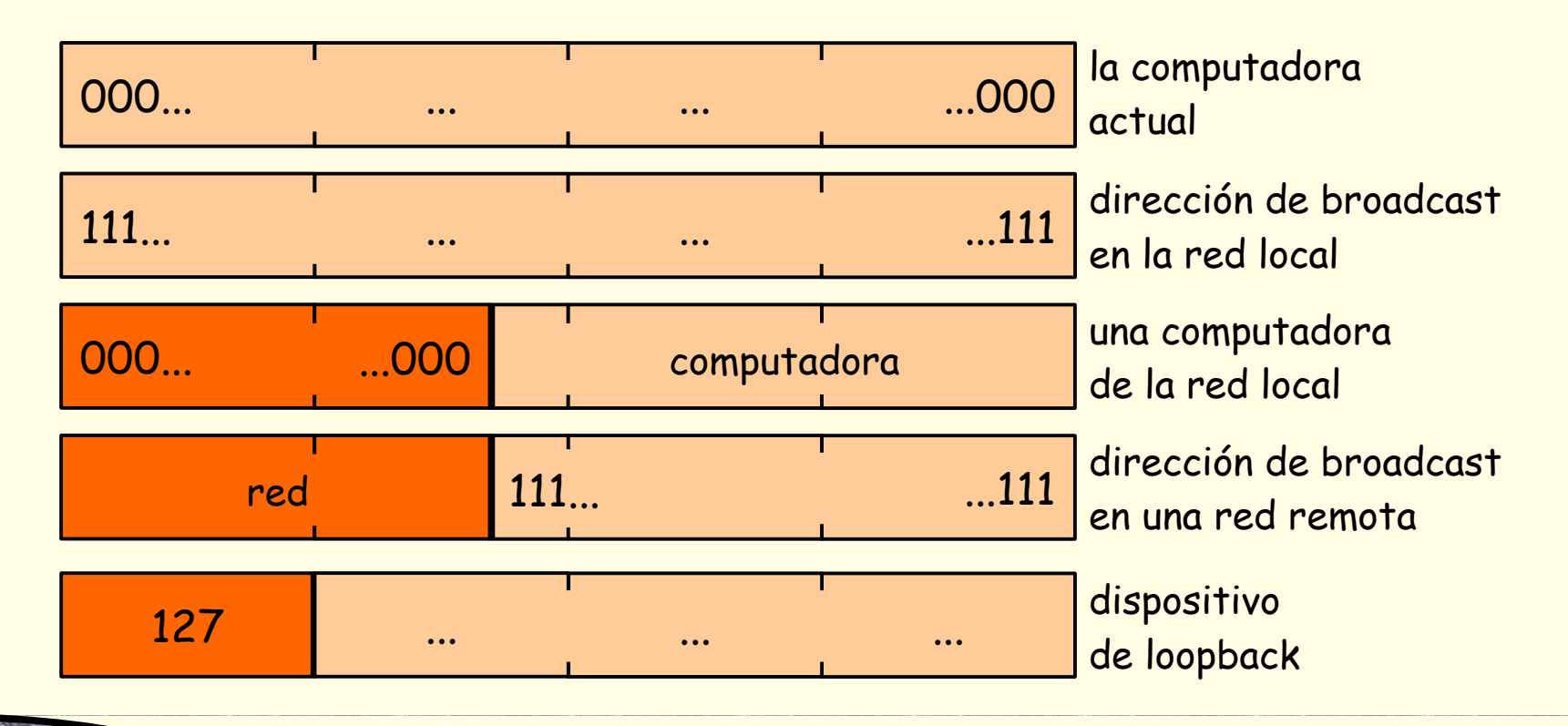

## **IP privados**

- La **RFC 1918** establece tres rangos de direcciones **IP** que no son ruteables
	- De **10.0.0.0** a **10.255.255.255**
	- De **172.16.0.0** a **172.31.255.255**
	- De **192.168.0.0** a **192.168.255.255**
- En otras palabras, el tráfico de estas redes jamás atravesará router alguno

**Redes de Computadoras - Mg. A. G. Stankevicius 15**

Resulta altamente convenientes hacer uso de las mismas dentro de las redes locales

## **Obtención de una dirección IP**

- ¿Cómo hace una computadora para asignar una dirección **IP** a cada una de sus interfaces?
- Pueden estar determinadas previamente por el administrador del sistema
	- Por caso, en Windows accediendo al panel de control o bajo **UNIX** dentro del archivo **/etc/rc.conf**
- **También pueden determinarse dinámicamente** cada vez que se enciende la computadora

**Redes de Computadoras - Mg. A. G. Stankevicius 16**

Por caso, usando el protocolo **DHCP**

### **Protocolo DHCP**

- El protocolo **DHCP** (Dynamic Host Configuration Protocol) fue introducido para permitir que las computadoras reciban dinámicamente una dirección de **IP** al unirse a una cierta red
	- Se define formalmente en el **RFC 2131**
	- Un servidor centralizado lleva el registro de las direcciones **IP** "prestadas" a las computadoras
	- Permite reutilizar direcciones, ya que quedan reservadas sólo mientras estén en uso
	- También puede ser usado en computadoras móviles

## **Intercambio de mensajes**

- Para obtener una dirección **IP** el cliente **DHCP** debe intercambiar los siguientes mensajes con el servidor:
	- El cliente emite un mensaje "**DHCP discovery**" con destino toda la red (broadcast)
	- El servidor **DHCP** responde al cliente con una oferta dentro de un mensaje "**DHCP offer**"
	- El cliente solicita una dirección **IP** en particular al servidor a través de un mensaje "**DHCP request**"
	- El servidor confirma la delegación de esa dirección **IP** a través de un mensaje "**DHCP ack**"

#### **Intercambio de mensajes**

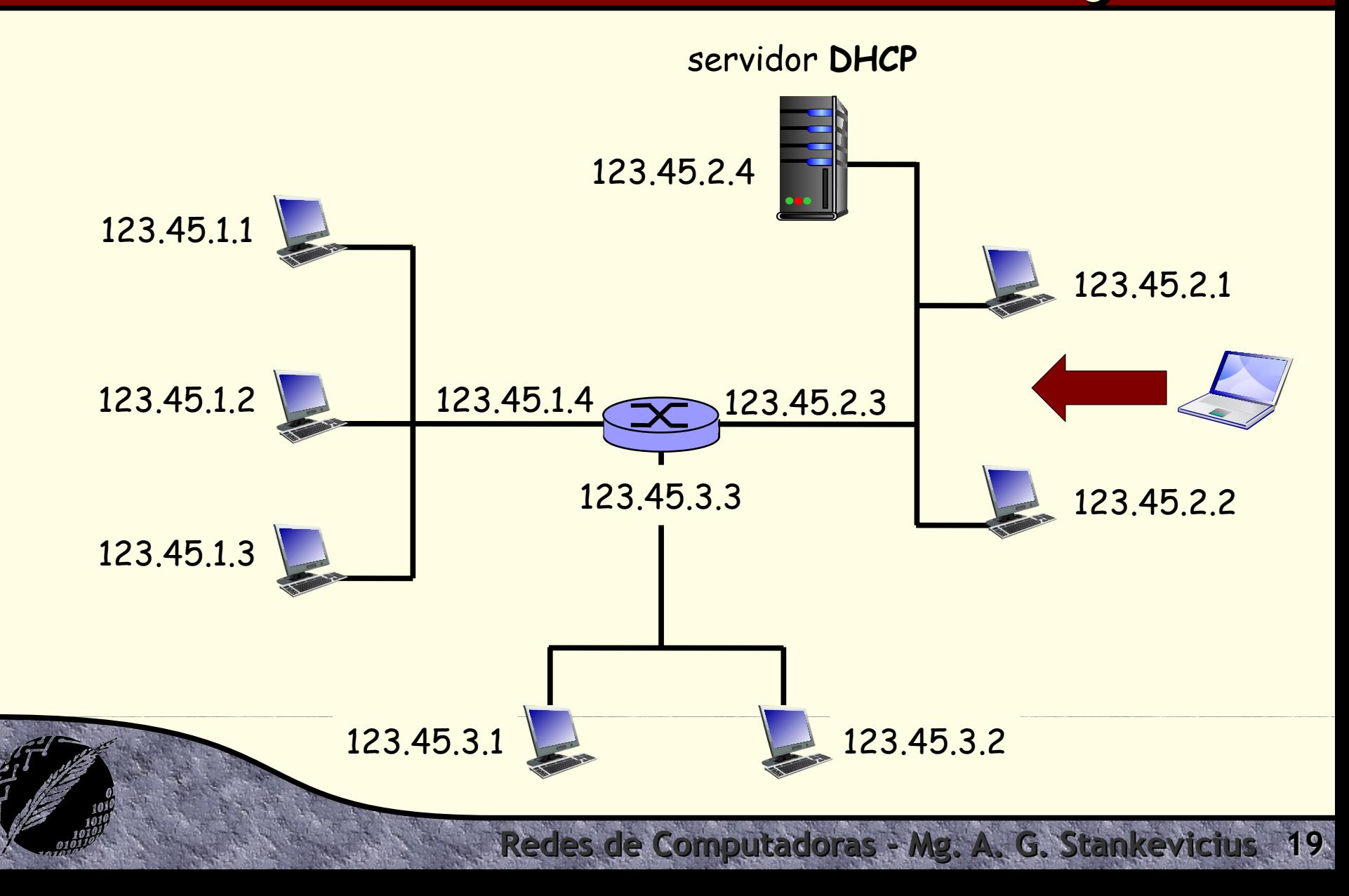

#### **Intercambio de mensajes**

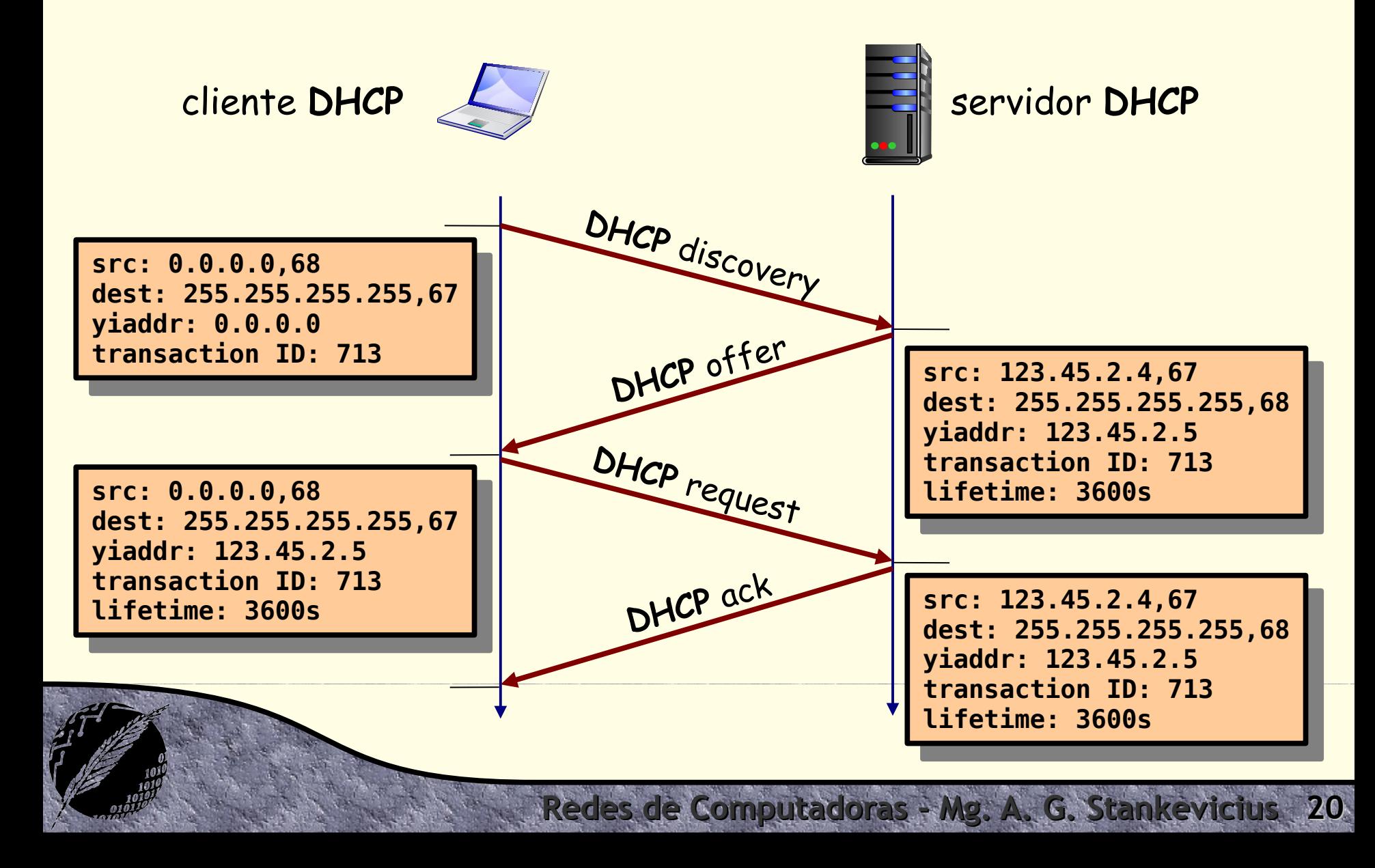

### **Funcionalidades adicionales**

- El protocolo **DHCP** puede automatizar la configuración de otros parámetros de la red, tales como:
	- Asignar la máscara **IP** actualmente en uso en la red local, la cual permite distinguir qué porción de los bits de una dirección representan la red local
	- Configurar el nombre y la dirección **IP** del servidor **DNS** por defecto en uso en la red local
	- Registrar la dirección **IP** del router local a cargo de encaminar el tráfico hacia otras redes (gateway)

#### **Direcciones de red**

- Determinada la dirección de una computadora dentro de la red local, sólo resta determinar qué dirección de red usar para completar la misma
	- La respuesta es simple: haremos uso de una de las direcciones de red asignadas a nuestro proveedor de internet

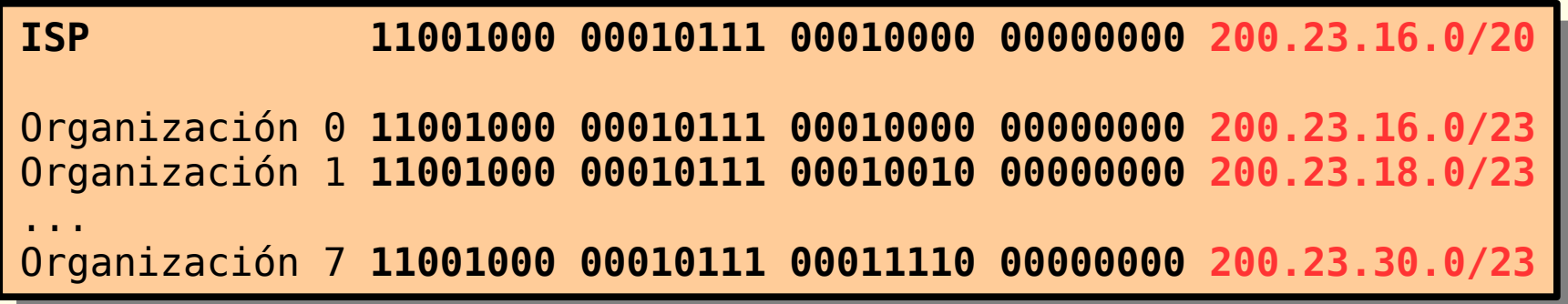

**de Computadoras - Mg. A. G. Stankevic** 

## **Agrupado de rutas**

- El direccionado jerárquico permite publicitar de manera eficiente a las rutas
	- Distintas redes se pueden agrupar y publicitar como una única entidad, reduciendo el tamaño de las tablas de forwarding involucradas

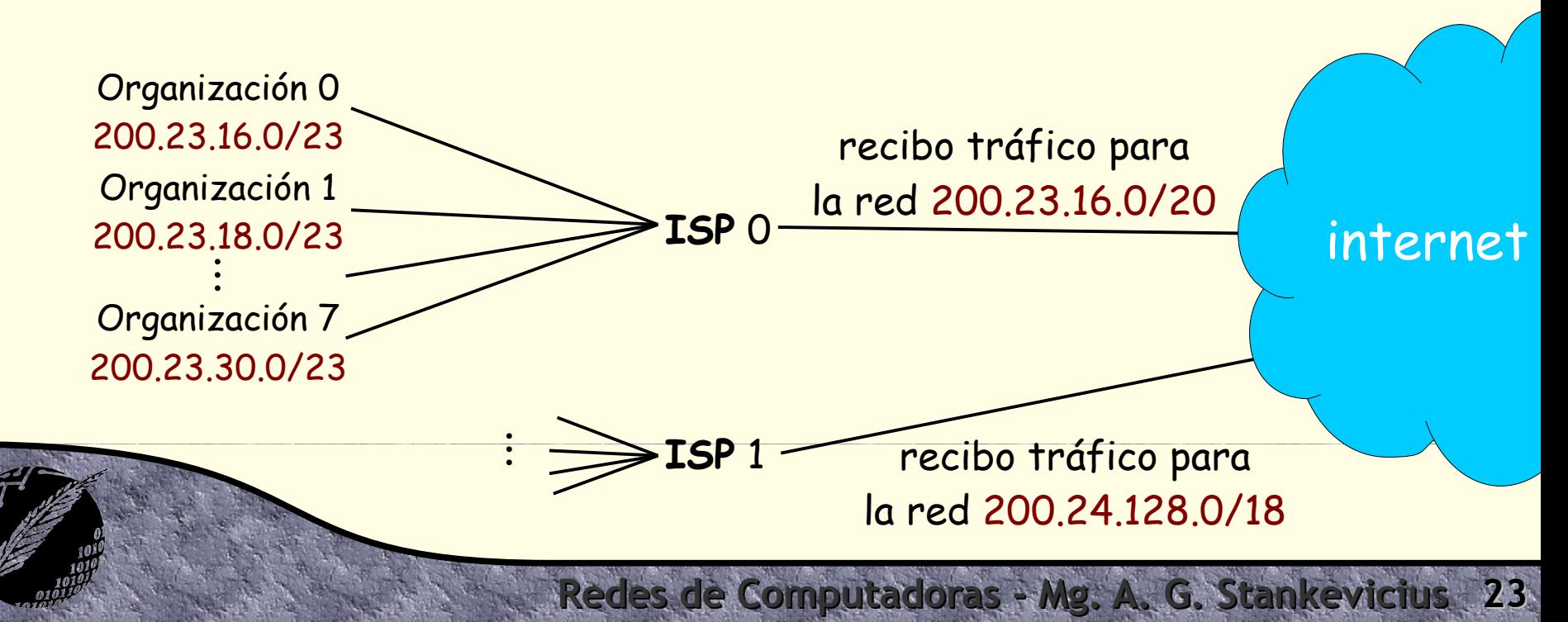

## **Si, otra "car analogy"**

- **Como no podía ser de otra forma, es posible** que otra analogía usando autos nos clarifique este último concepto
- El agregado de rutas es análogo a lo que hace un **GPS** al resolver el camino que debemos usar por ejemplo para ir una dirección concreta en la Ciudad Autónoma de Buenos Aires
	- Sin importar la calle y altura que indiquemos, el **GPS** siempre nos va a recomendar tomar por caso la ruta nacional nro. 3 para llegar a destino

#### **Preferencia entre rutas**

- ¿Qué sucede si múltiples **ISP** publicitan bloques de direcciones **IP** que se superponen?
	- Se adopta como criterio elegir la ruta que presente mayor nivel de concordancia a nivel de red

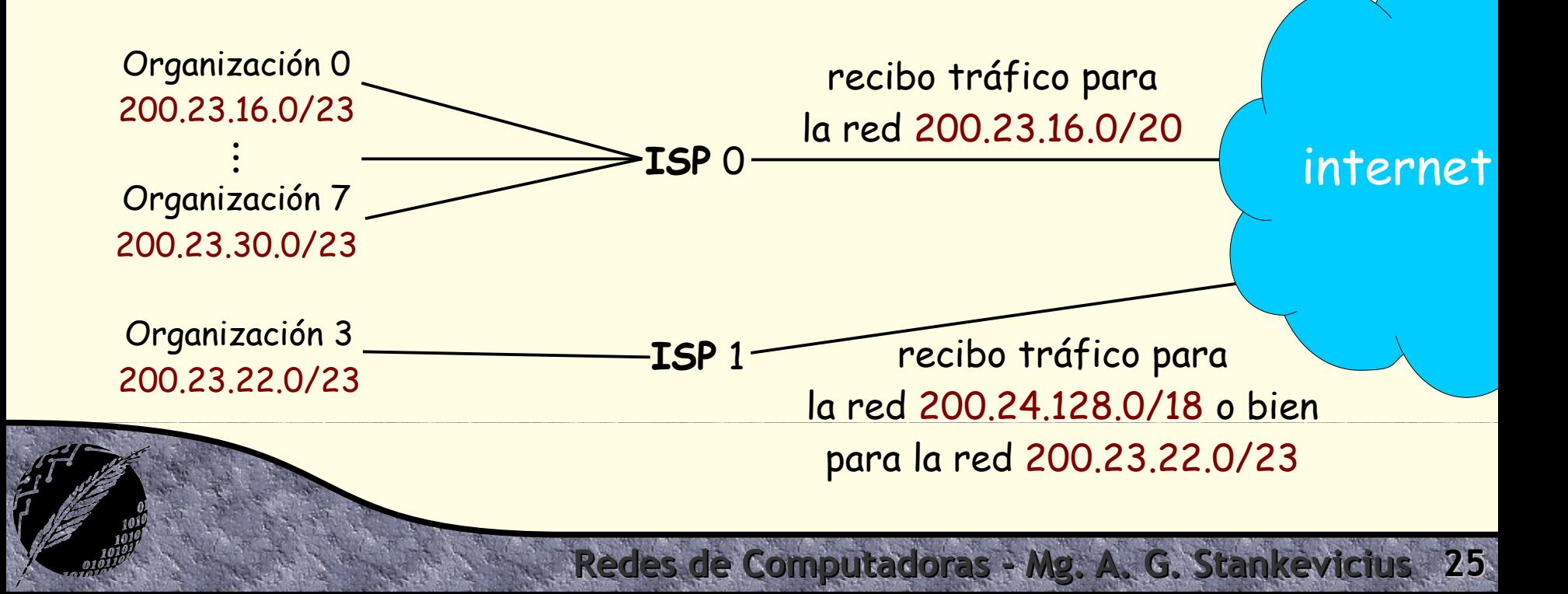

## **Obtención de un bloque IP**

- ¿Cómo hace un proveedor de internet para que le asignen un bloque de direcciones **IP**?
	- Se tramita ante el **ICANN** (Internet Corporation for Assigned Names and Numbers)
- El **ICANN** tiene a cargo varias tareas:
	- Asigna los bloques de direcciones
	- Asigna los nombre de dominios
	- Administra los servidores raíz **DNS**
	- Resuelve las disputas relativas a los dominios

### **Network Address Translation**

La técnica **NAT** (Network Address Translation) consiste en enmascarar el origen real de los datagramas de una red local

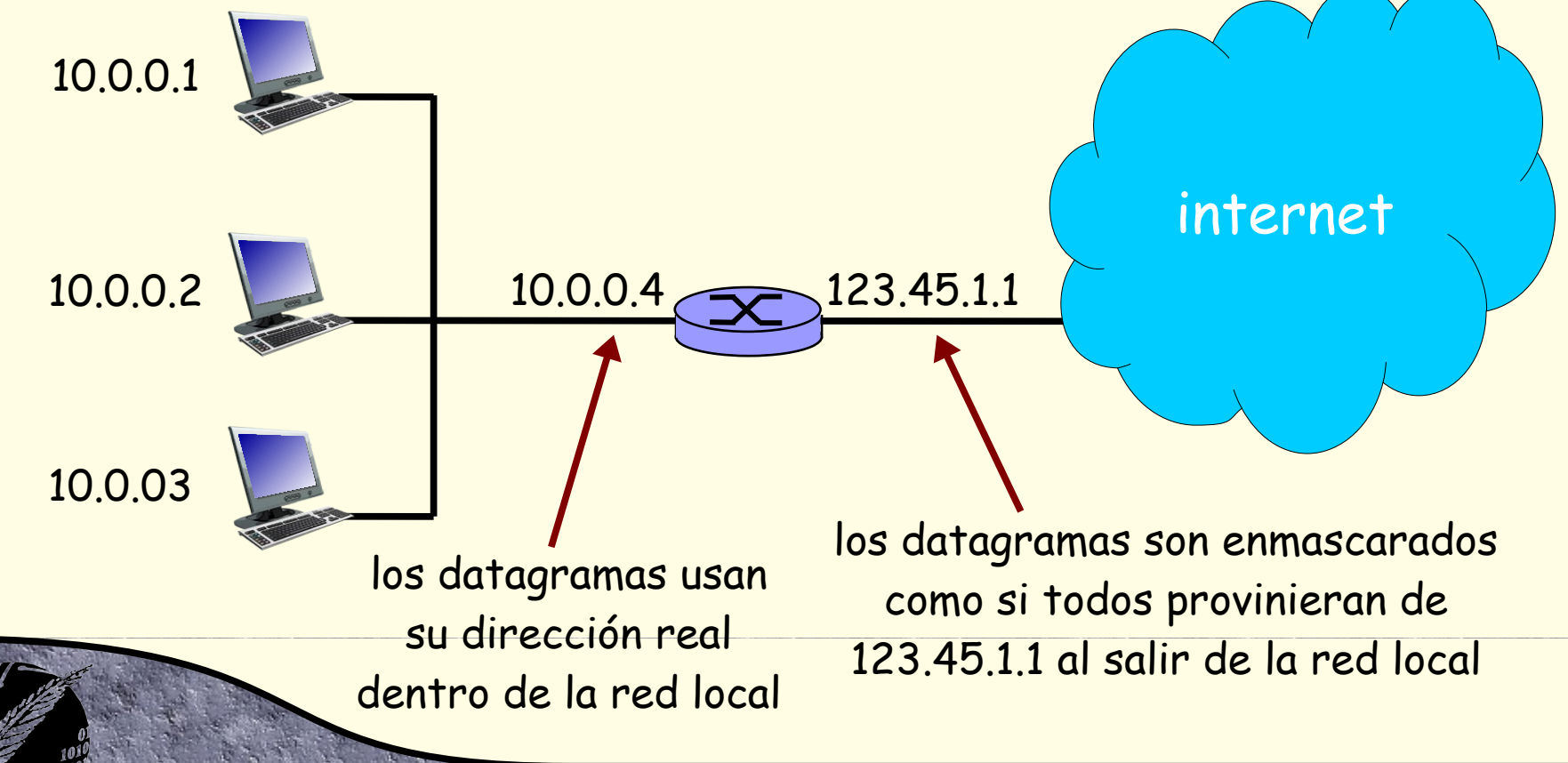

#### **Motivación**

- Todos los usuarios locales comparten la misma dirección **IP** al ser vistos desde afuera
	- No es necesario comprar un rango de dirección de nuestro proveedor, con una sola dirección basta
	- Podemos modificar las direcciones locales sin tener que notificar a nadie por fuera de la organización
	- Podemos cambiar de proveedor de internet sin tener que modificar la configuración de los dispositivos
	- Los dispositivos en la red local no son direccionables desde afuera, mejorando la seguridad de la red

### **Implementación**

#### Para implementar la técnica **NAT**, se debe:

- En los datagramas salientes: reemplazar el **IP** de origen y el puerto de origen por el **IP** del router y un número de puerto no en uso
- Los clientes o servidores remotos van a contestar usando el **IP** del router y al nuevo puerto usado (se debe recordar cada mapeo entre direcciones **IP** y puertos locales con el puerto usado en el router)
- En los datagramas entrantes: reemplazar el par (**IP** del router, puerto del router) por el correspondiente (**IP** local, puerto original), consultando la tabla **NAT**

### **Implementación**

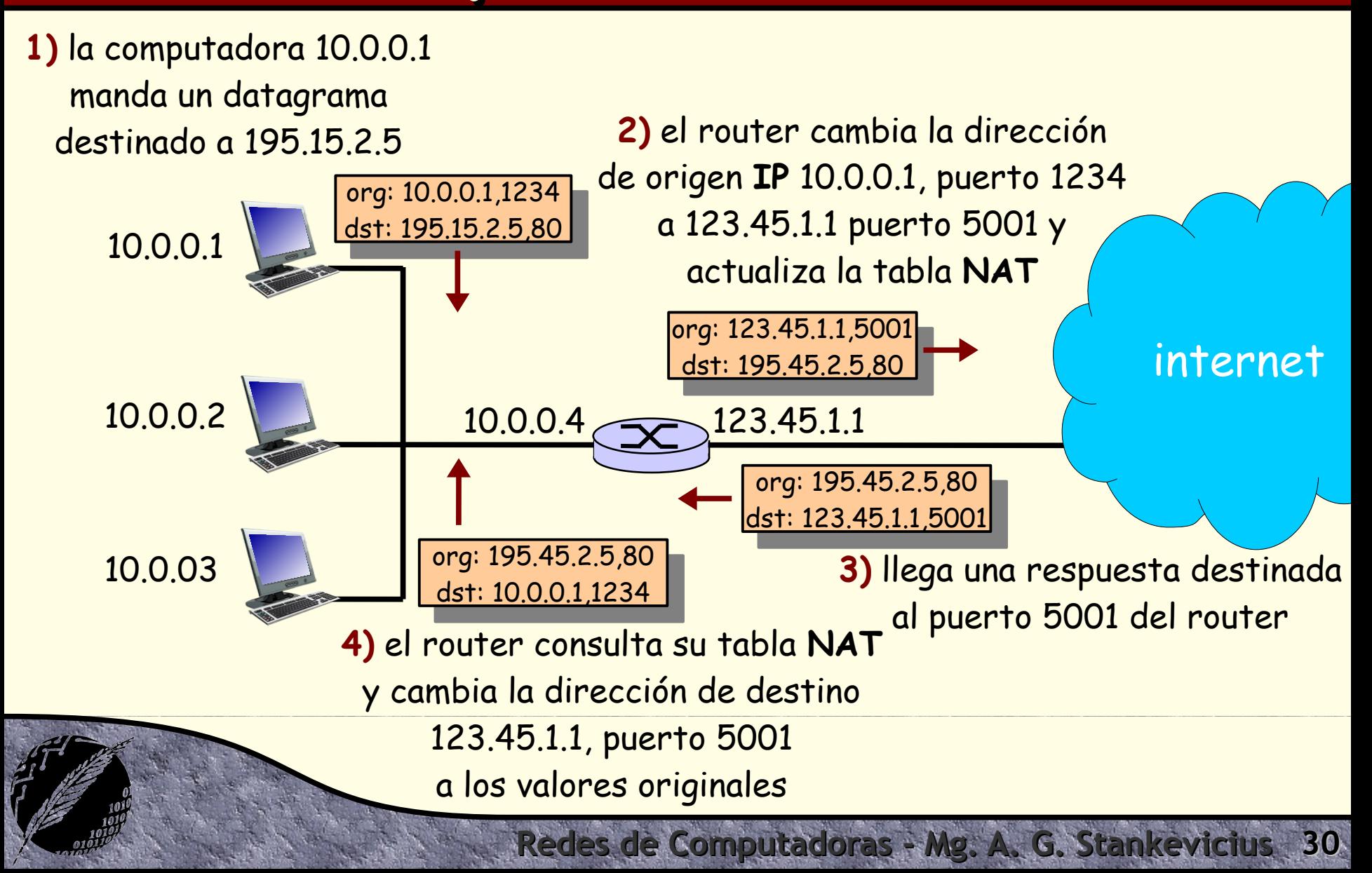

#### **Análisis**

- Recordemos que en **TCP** y **UDP** se dispone de 16 bits para codificar números de puertos
	- Esto implica que **NAT** puede soportar más de **60000** conexiones en simultáneo por cada **IP** público
- No obstante, **NAT** resulta controversial:
	- Los routers no deberían involucrarse con la capa de transporte
	- Las aplicaciones deben modificarse para tener en cuenta a esta técnica
	- La falta de direcciones **IP** se debe resolver con **IPv6**

#### **Atravesando el NAT**

- El principal inconveniente al hacer uso de la técnica de **NAT** se torna evidente al intentar acceder desde afuera de la organización a alguna de las computadoras de la red local
	- Por caso, ¿cómo hacen los routers para resolver el enrutado hacia el **IP** privado de la red local?
	- Una posibilidad es usar el **IP** público, configurando en el router **NAT** que lo paquetes recibidos en un determinado puerto sean acercados a ese **IP** privado

**Redes de Computadoras - Mg. A. G. Stankevicius 32**

Esta técnica se denomina port forwading

#### **Solución estática**

- La alternativa más evidente consiste en configurar a mano cada uno de los forwardings de puertos que sean requeridos
	- Esta tarea no es trivial, requiere un conocimiento de bajo nivel y una adecuada organización en la preasignación de los puertos disponibles

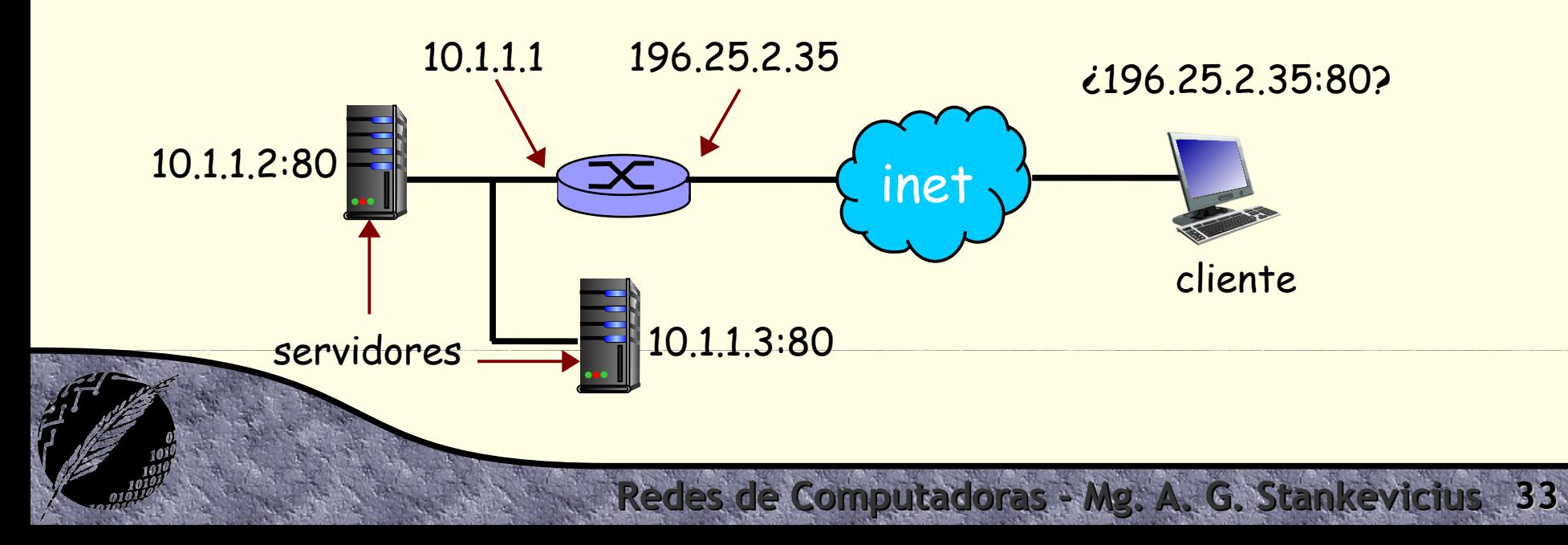

### **Solución dinámica**

- Otra alternativa consiste en que el router **NAT** implemente el protocolo **IGD** (Internet Gateway Device), para permitir la configuración por demanda de los distintos port forwardings
	- El protocolo **IGD** forma parte del parte del estándar **UPnP** (Univesal Plug and Play)
	- Permite que una aplicación tome conocimiento de cuál es el **IP** público del router **NAT**
	- Si una aplicación necesita ser accedida desde fuera de la red local, puede solicitar al router **NAT** que configure dinámicamente un cierto port forwarding

#### **Solución tercerizada**

- Existe una tercer alternativa a la hora de atravesar un router **NAT**, la cual consiste en hacer uso de un intermediario
	- El intermediario debe tener acceso directo a la red (es decir, debe no estar detrás de otro **NAT**)
	- En primer lugar, el servidor detrás del **NAT** se conecta al intermediario (recordemos que la técnica de **NAT** funciona correctamente con las conexiones salientes)
	- Luego, cuando el cliente desee contactar al servidor se conecta directamente al intermediario y éste se encarga de que ambos se puedan comunicar entre sí

## **Enrutado de datagramas**

- A continuación ensayaremos un primer intento de integrar lo hasta aquí abordado
- Recordemos que los datagramas **IP** han de atravesar la red sin sufrir grandes cambios
	- Esto obedece a que los routers sólo necesitan inspeccionar la dirección **IP** de origen y de destino

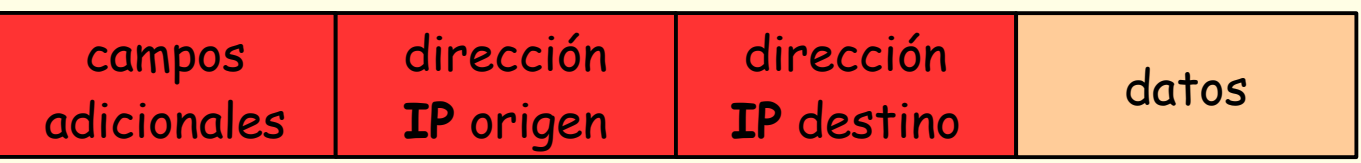

Se desea enrutar un datagrama **IP** desde la computadora **A** hacia la computadora **B**

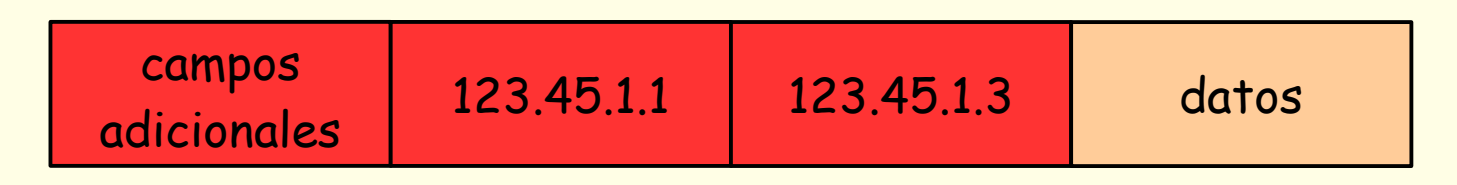

- En primer lugar se busca la entrada asociada a la red del destino **B** en la tabla de forwarding de **A**
- Mirando la tabla de forwarding se determina que **B** está en la misma red que **A**
- Finalmente, la capa de enlace envía el datagrama directamente a **B** dentro de una o varias tramas

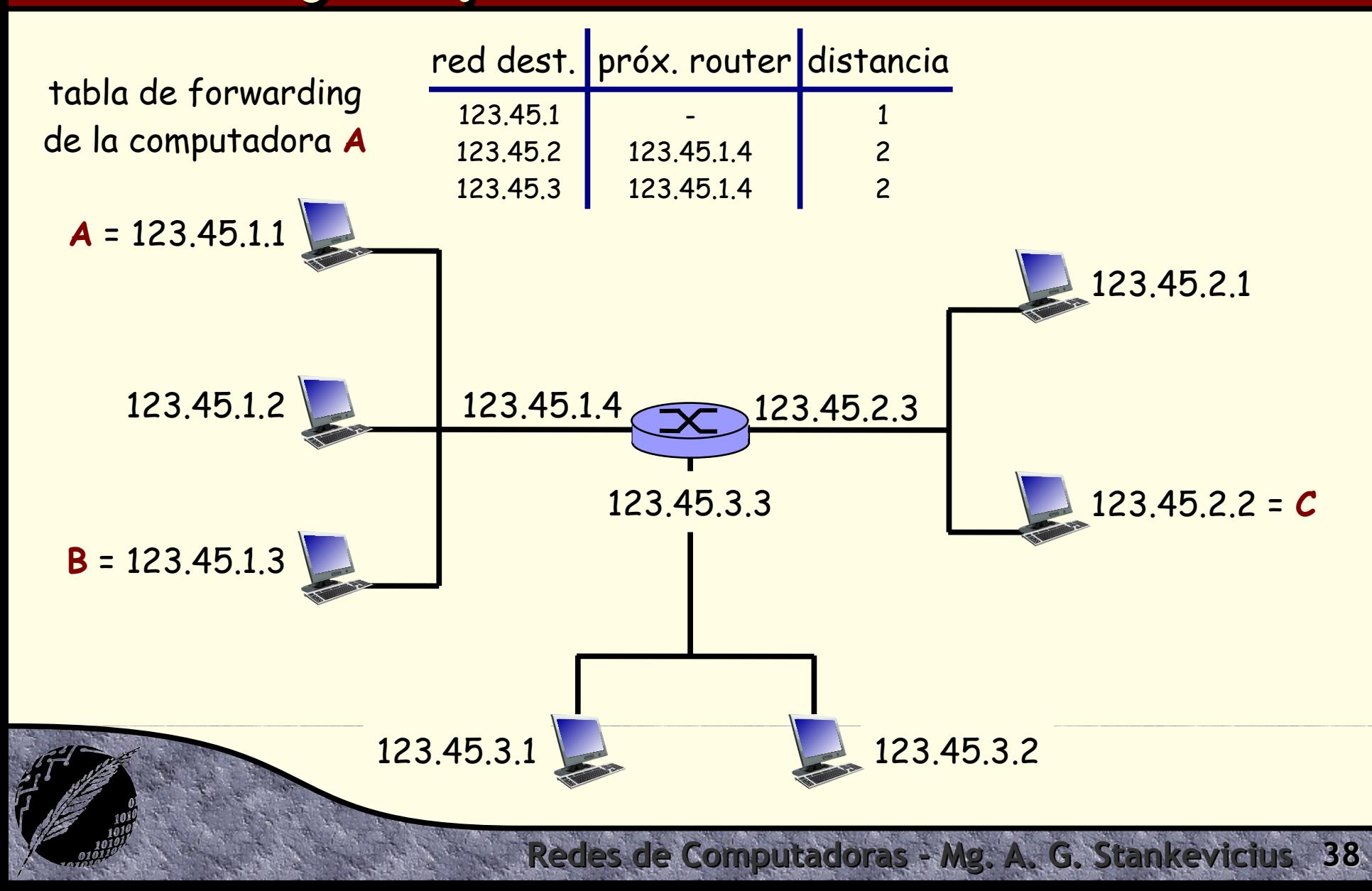

Ahora se desea enrutar un datagrama **IP** desde la computadora **A** hacia la computadora **C**

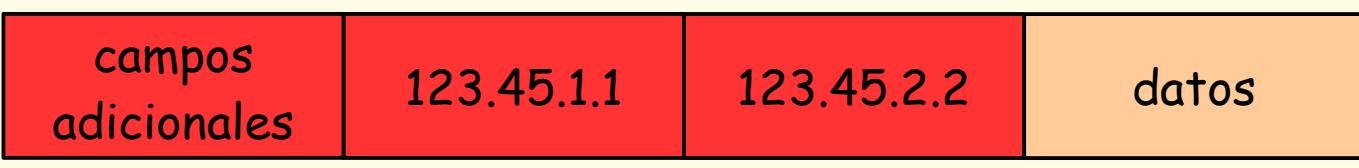

- En primer lugar se busca la entrada asociada a la red del destino **C** en la tabla de forwarding de **A**
- Mirando la tabla de forwarding se determina que **C** no está en la misma red que **A**
- La tabla de forwarding señala que el tráfico para **C** tiene que ser enviado a través del router **123.45.1.4**

- La capa de enlace envía el datagrama al router **123.45.1.4** dentro de una o más tramas
- El datagrama llega al router por una de sus interfaces
- Se consulta la entrada asociada a la red del destino **C** en la tabla de forwarding del router
- Mirando la tabla de forwarding se determina que **C** está en la misma red que la interfaz **123.45.2.3**
- La capa de enlace envía el datagrama directamente a **C** dentro de una o más tramas
- Finalmente, el datagrama llega a la computadora **C**

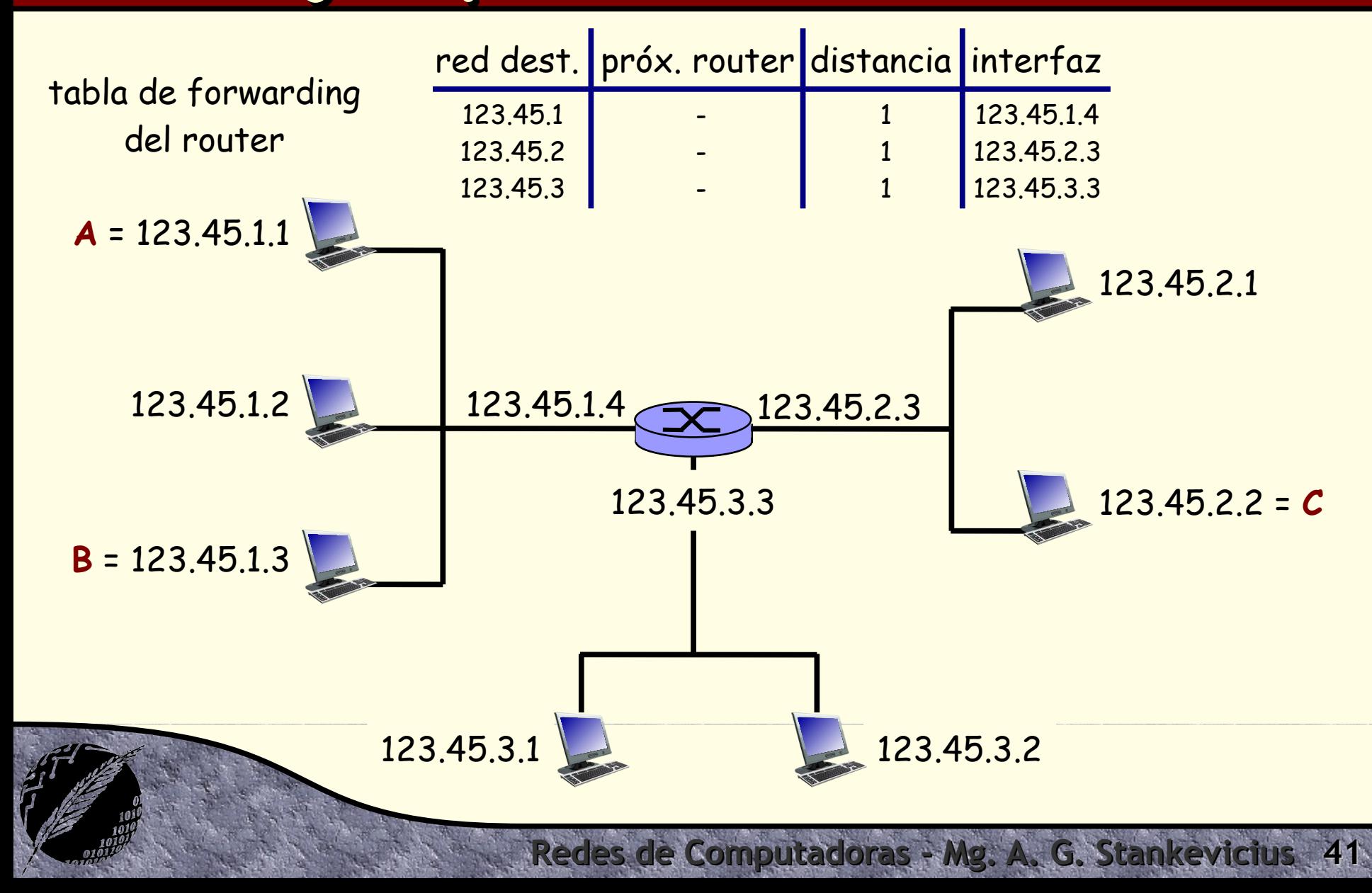

# **¿Preguntas?**